# Web Page Techniques

# publishing.

content design and production with HTML5 and CSS3

introduction

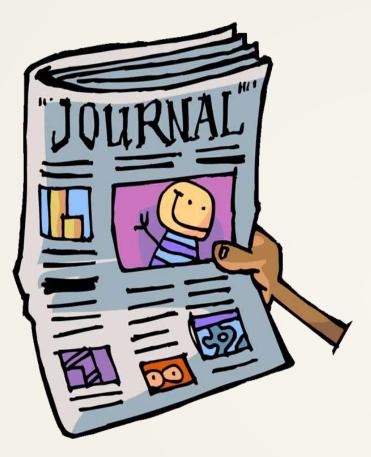

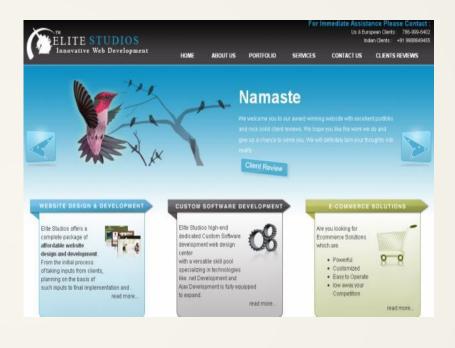

# the publication process

in the context of 2013

- "Copywriting"
- Editing
  - Revision
  - Content Structuring
- Design
  - Style
  - Layout
- "Typesetting"
- Production
  - Printing
  - Packaging
- Marketing
- Distribution

### HTML5

- Hypertext Markup Language
- Markup tags (also HTML tags) describe the meaning content
- Is semantic imparts content with meaning
- Used to structure content
- Used to reference and link content

### CSS3

- Cascading Style Sheets
- Rules describe the appearance of markup tags
- Used to style content
- Combined with HTML used to define layout
- Facilitates content portability<sup>[1]</sup>

### web browsers

- Interpret HTML and CSS to display content
- Available on desktops, tablets, mobile phones, game consoles, electronic ink readers<sup>[2]</sup>, even screen readers<sup>[3]</sup>
- Multiple versions available from multiple vendors
- Versions vary in capability should support standard<sup>[4]</sup> features

### world wide web

- Also "the internet"
- A system of interconnected computer networks
- Enables transmission of information between computers
- Web browsers a common end-user access point

# web publishing

- HTML content structuring
- HTML + CSS styling and layout
- Browsers automatic typesetting and production
- Internet marketing and distribution

- 1. Portability is a concept describing content viability on multiple device and display types.
- 2. Electronic ink refers to set of technologies which are used to display digital content which has appearance resembling a physical printed page electronic ink displays emit no light, and only require energy in order to "flip" pages (change the content displayed) the Amazon Kindle is such a product.
- 3. A screen reader is software or hardware designed to translate visual content (from a computer screen) into a non-visual form be it audible or haptic.
- 4. Web standards are set by the World Wide Web Consortium (W3C). They describe suggested authoring practices for HTML and CSS (as well as other technologies). The expectation – so far as authors are concerned – is that browsers will be able to interpret said content, all major browser vendors (Google, Mozilla, Microsoft, Apple) do.

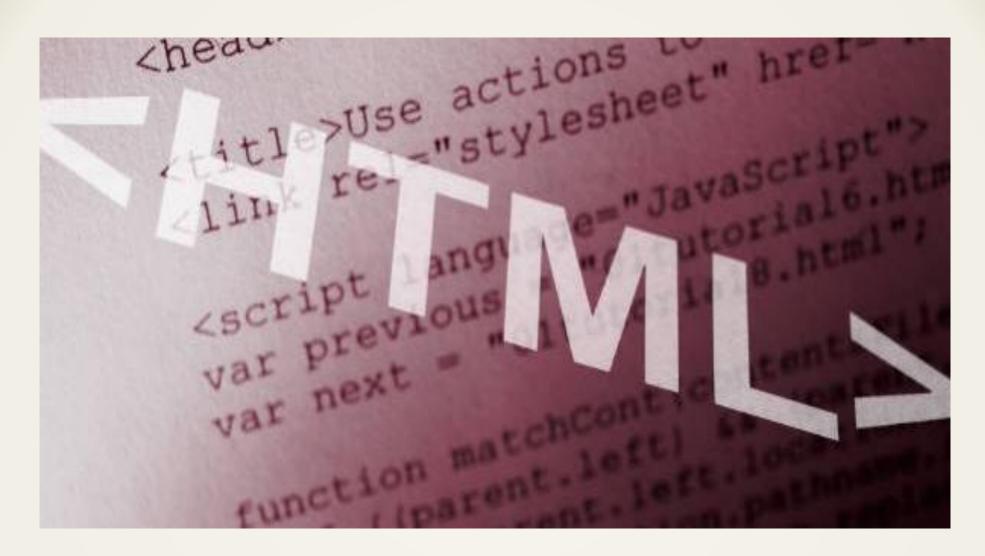

### HTML and CSS

an introduction

### HTML

- HTML Markup tags are used to describe the meaning of content
- Documents consists of tags and plain text
- Are stored as ".html" files (e.g. page.html)
- Web browsers interpret and display content

# markup tags

- A set of keywords used to describe content
   html, body, head, title, p, h1, h2, abbr, dfn...
- Consist of a keyword (also tag name) surrounded by angle brackets

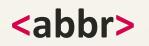

### HTML elements

- Tags usually come in pairs an opening and closing tag
   <abbr></abbr></abbr>
- In the closing tag, a forward slash precedes the tag name
   <abbr></abbr></abbr>
- The tags describe the enclosed content

#### <abbr>HTML</abbr>

• The tags and the enclosed content are an HTML element

### HTML attributes

- Additional detail about elements may be provided using attributes
- Attributes are placed in the opening tag of an element

<abbr title="HyperText Markup Language">HTML</abbr>

• Attributes are presented as a name/value pair

#### title="HyperText Markup Language"

• The value is separated from the name via an equality sign and surrounded by quotation marks

### CSS

- CSS rules are used to describe the appearance of content
- Are stored as ".css" files (e.g. style.css)
- Web browsers interpret CSS and modify the way HTML documents are displayed

### **CSS** rules

CSS rules consists of selectors and declarations
 abbr {color:pink; font-size:1cm;}

### **CSS** selectors

- CSS selectors identify the parts of an HTML document that are to be affected by the rule.
- A commonly used type of selector is a tag name

#### abbr {color:pink; font-size:1cm;}

• The selector appears at the beginning of a rule

### **CSS** declarations

- CSS declarations identify what about a part of an HTML document should be modified (color, size, font, etc.)
- CSS declarations follow the selector and are surrounded with curly brackets

#### abbr {color:pink; font-size:1cm;}

• Declarations consists of a property/value pair

#### abbr {color:pink; font-size:1cm;}

- The property and value pair are separated via a colon
- Each declaration ends with a semicolon

# Scope of the Course

- HTML basics
- Semantic markup with HTML
- Document styling and typesetting with CSS
- Document layout with HTML and CSS
- Multimedia embedding in HTML images, video, audio
- HTML forms
- Using JavaScript scripts for adding interactivity
- Content portability and accessibility with CSS
- Content Management Systems using WordPress

## Deliverables

- 10 in-class quizzes at the last 10 minutes of Thursday classes (15%)
- 10 lab assignments must be presented in person during the lab (30%)
- A website project in 2 parts deliverable at the midterm and end of term (25%)
- Final exam (30%)
- A homemade cookie for the teacher will grant a 1% bonus only usable once (1%)

TOTAL: 101%

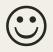

### Submissions

- Quizzes are due by the end of class no late submission accepted
- Lab Assignments are due by the end of the lab period the week after the assignment is given – late submissions accepted up to a week late with a 25% penalty
- Project Assignments are due by 11:59PM PST on the due date late submissions are accepted with a 5% per day penalty to a maximum of 50%
- Cookies will be accepted until end of the final exam

# Academic Integrity

• According to the VIU rules:

"The work you submit must be your own, done without participation by others. It is an academic offense to hand in anything written by someone else without acknowledgement."